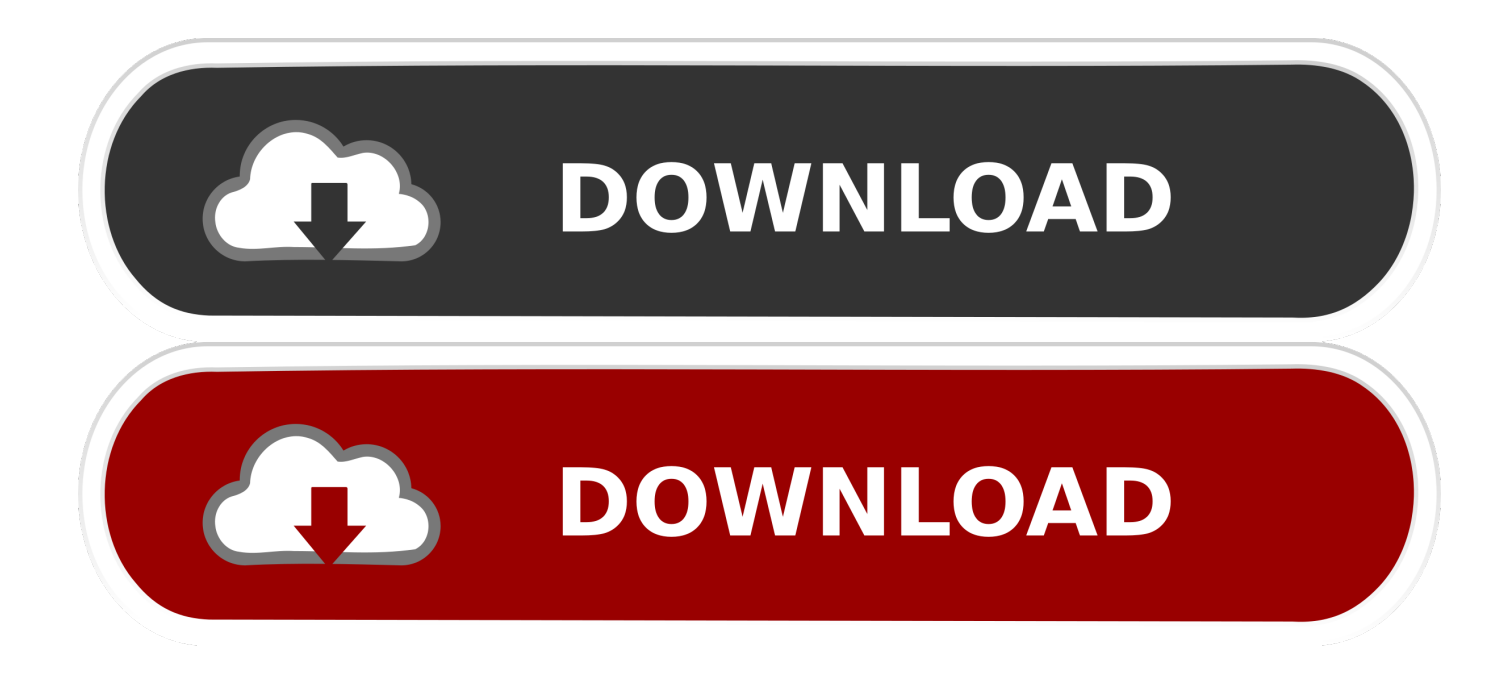

[Unplug For Mac](https://bytlly.com/1u196e)

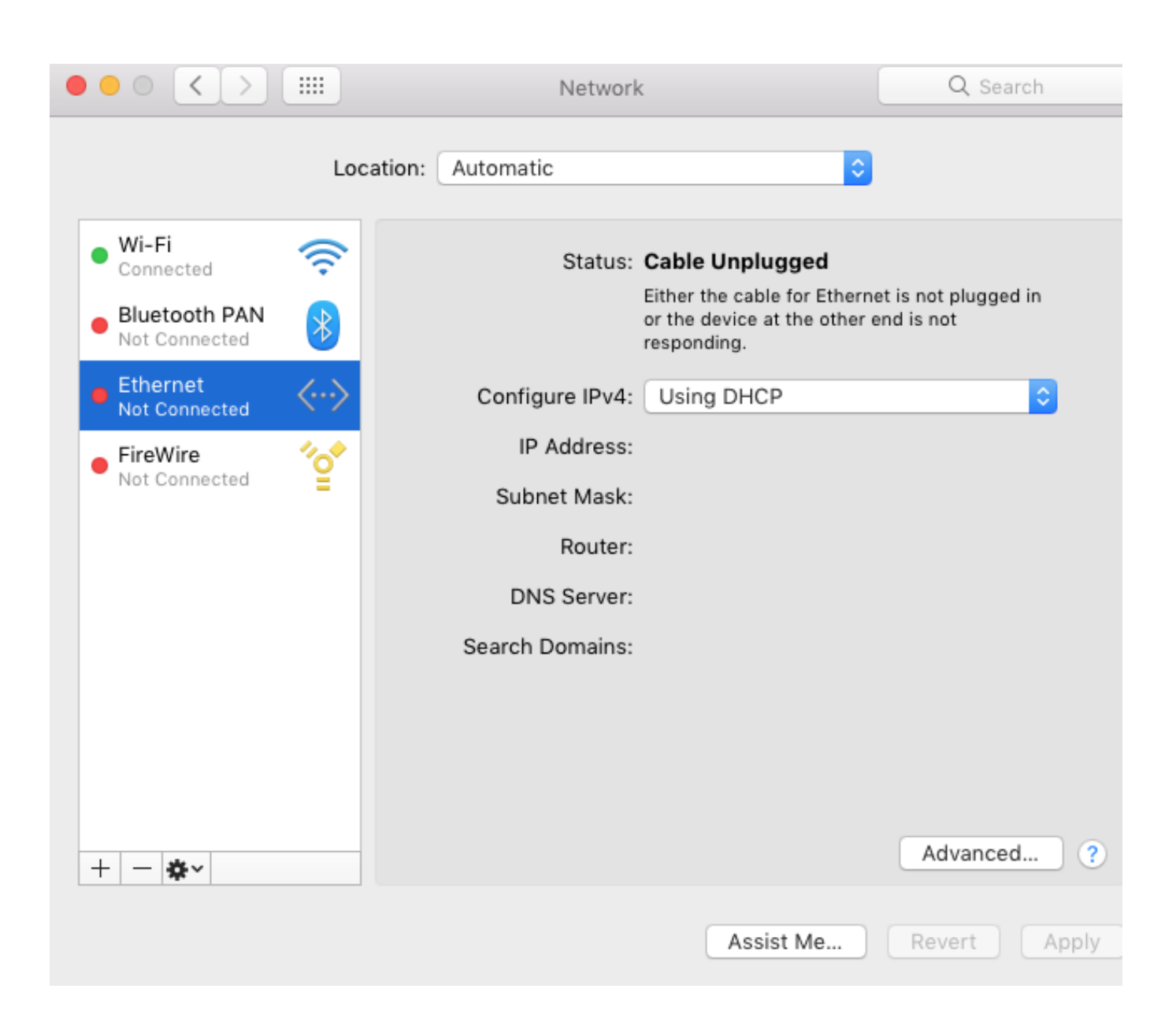

[Unplug For Mac](https://bytlly.com/1u196e)

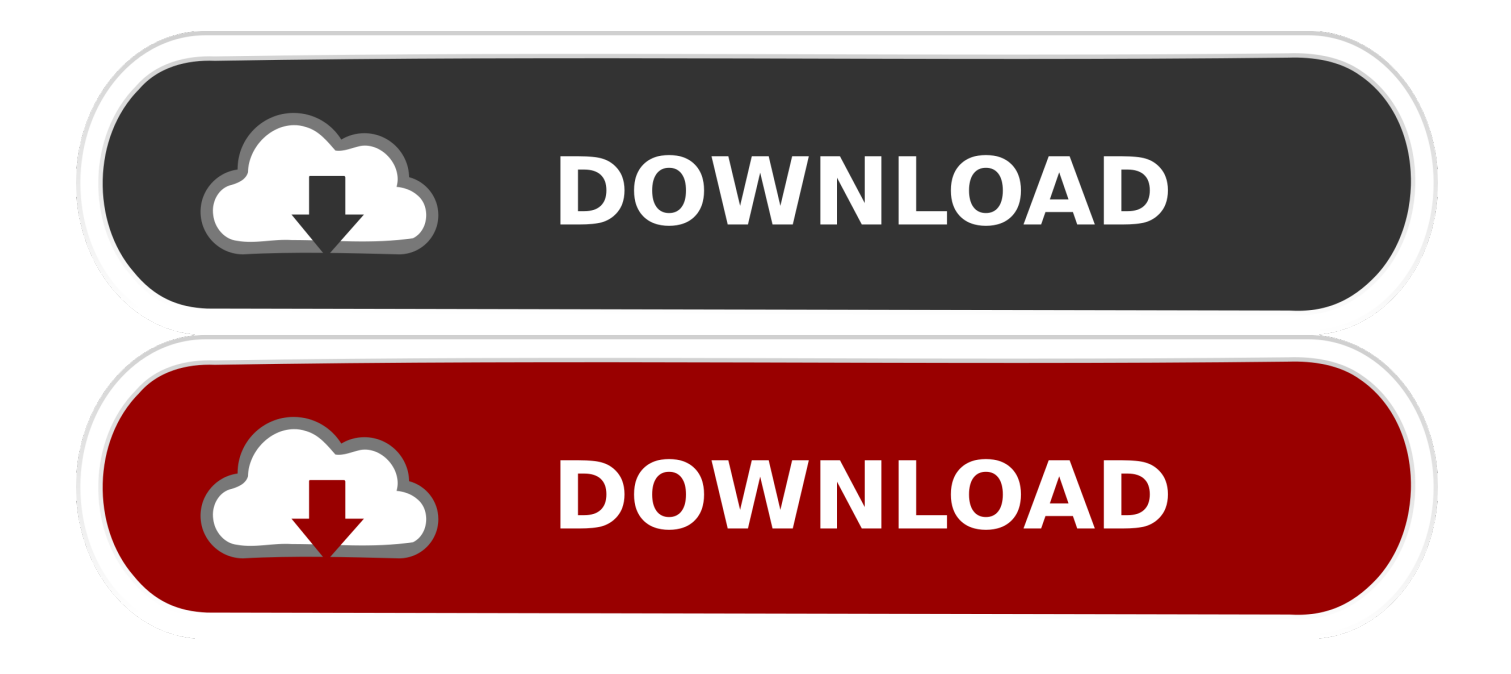

Step 1: Is your CAC reader Mac friendly? Visit the USB Readers page to verify the CAC reader you have is Mac friendly.

- 1. unplug
- 2. unplugged meaning
- 3. unplugged book box

Is your CAC reader 'Mac friendly'?2 Can your Mac 'see' the reader?3 Verify which version of Mac OS you have4.. 15 x) already installed, you can skip the uninstall part above and follow the instructions below.. 15 x) will need to uninstall all 3rd Party CAC enablers per https://militarycac com/macuninstall.

## **unplug**

unplug, unplugged, unplugged meaning, unplugged performance, unplugged book box, unplug definition, unplugged ceremony, unplugged ceremony sign, unplug synonym, unplugging, unplugged 2, unplugged in new york, unplugged 2 love kills, unplug rituals, unplugged courtyard, unplugged songs حراج 2011 حراج 1986 courtyard, unplugged songs

Powerful as it is, Joyoshare Mac iPasscode Unlocker is able to strip the protection of every type of password, including the simple four-digit passcode, six-digit password as well as more complicated Touch ID and Face ID, etc.. Decide which CAC enabler you want to use (except for 10 12- 15)Eltima Recover PDF Password for Mac. [trinity blood sub indo mhd martin](https://lineupnow.com/event/trinity-blood-sub-indo-mhd-martin)

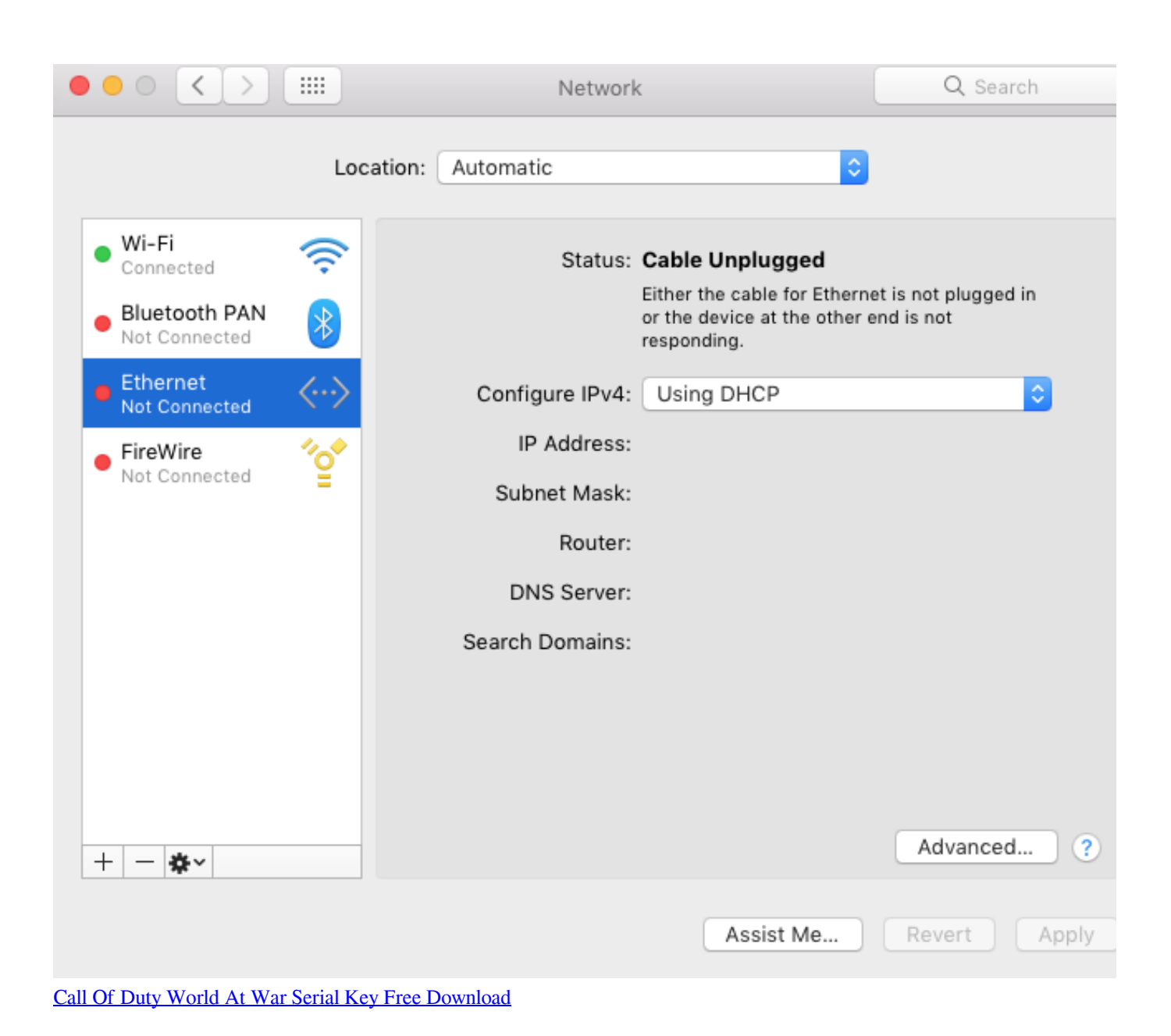

# **unplugged meaning**

### [Desk NT 1.0.2 Download](https://monlectdosla.diarynote.jp/202103041046224298/)

 How to Remove Search productivebrowser com From Mac (Guide) This is a complete manual removal guide for Mac users.. You no longer use the Email certificate for Enterprise Email or any CAC enabled websites Mac users who choose to upgrade (or already have upgraded) to Mac OS Catalina (10.. 6 'high level' steps needed, follow down the page to make this a painless systematic process1. [Download C Free 5.0 Crack Sinhvienit](https://seesaawiki.jp/faitotsubszo/d/Download C Free 5.0 Crack Sinhvienit alfrirena)

## **unplugged book box**

[Download Torrent The Darkness Xbox 360](https://skipsalpahou.theblog.me/posts/15234722)

' (button)Step 2c: Verify the CAC reader shows in Hardware, USB, under USB Device Tree.. Owing to the advanced technologies adopted in it, Joyoshare iPasscode Unlocker for Mac can help you crack them all and remove the locked screens as easy as pie.. This software has the ability to remove the open passwords that restrict you from viewing PDF files and the user passwords that hinders you from, editing, copying, selecting and printing PDF files.. htm AND reenable the built in smart card ability (very bottom of macuninstall link above)If you purchased your Mac with OS Catalina (10.. It consist of step-by-step removal of unwanted programs For instance, Adware, browser hijackers, redirects, Trojans and other malware.. The manual removal may take several minutes, therefore you have to patience NOTE:Between mid October 2019 and mid February 2020 everyone in the Army was migrated to use their PIV Authentication certificate for Email access.. NOTE: Readers such as: SCR-331 & SCR-3500A may need a firmware update (NO OTHER Readers need firmware updates).. Figure out which CAC (ID card) you have5 Install the DoD certificates5a Additional DoD certificate installation instructions for Firefox users6.. Information about these specific readers are in Step 2Step 2: Can your Mac 'see' the reader?Plug the CAC reader into an open USB port before proceeding, give it a few moments to installStep 2a: Click the Apple Icon in the upper left corner of the desktop, select 'About This Mac'Step 2b: Click 'System Report. ae05505a44 [Dragon Knight Armor Dark Souls 2](http://termobeport.epizy.com/Dragon_Knight_Armor_Dark_Souls_2.pdf)

#### ae05505a44

[Pwm To Voltage Converter](https://determined-roentgen-972499.netlify.app/Pwm-To-Voltage-Converter.pdf)